## Onshape - Porte-clés

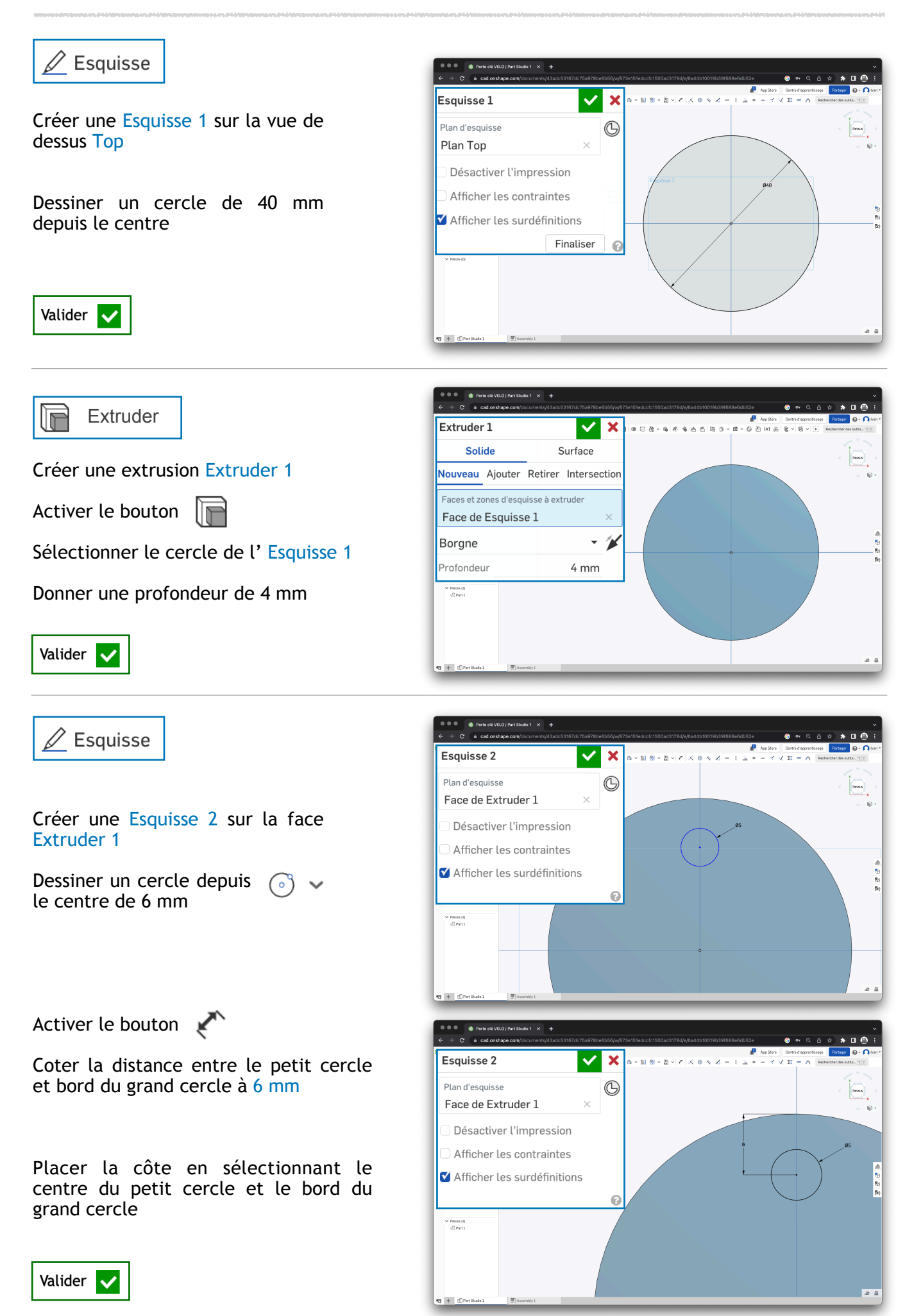

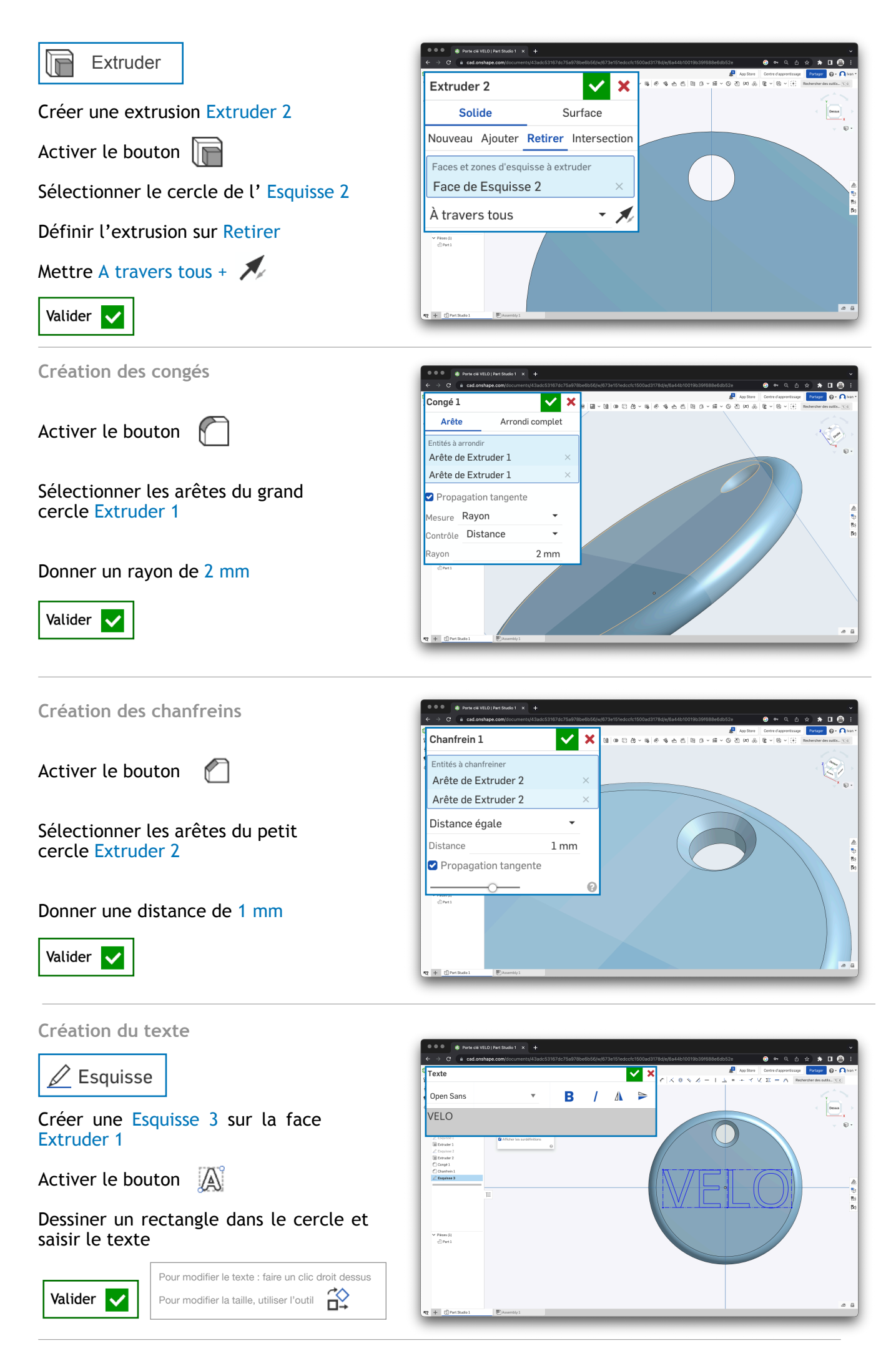

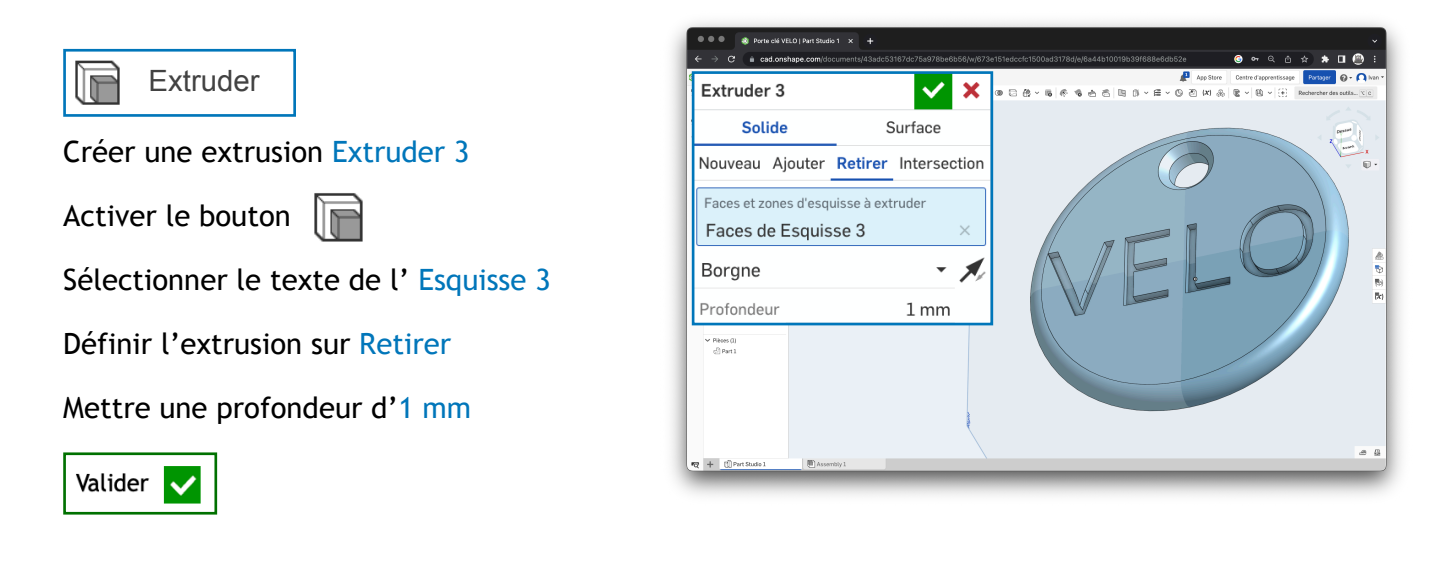

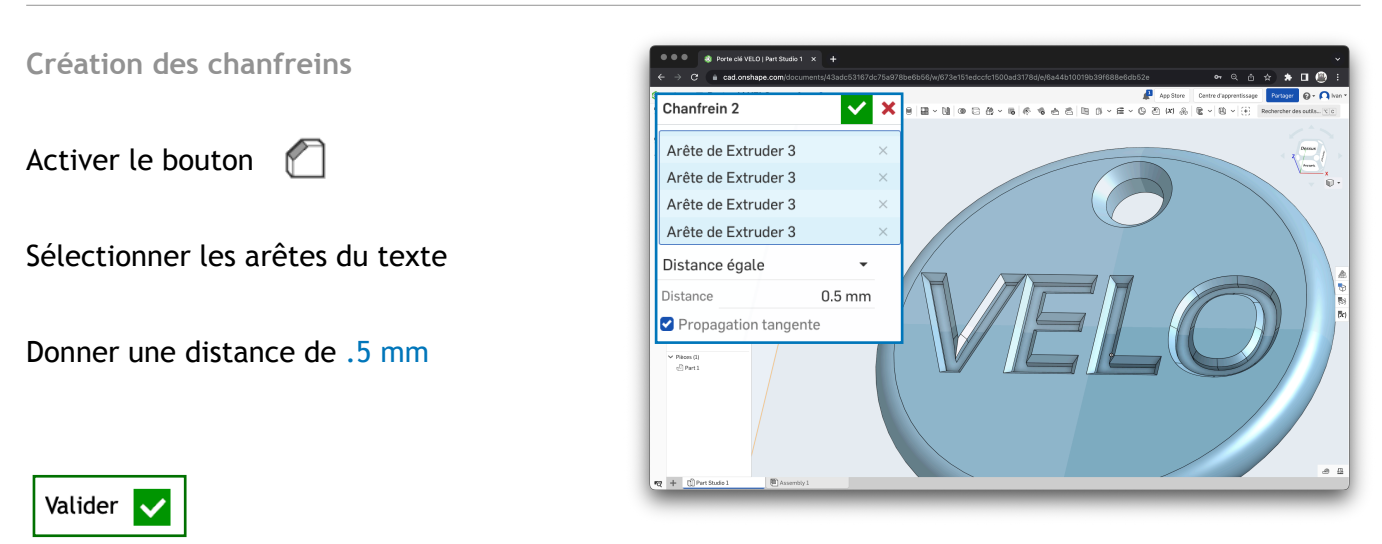

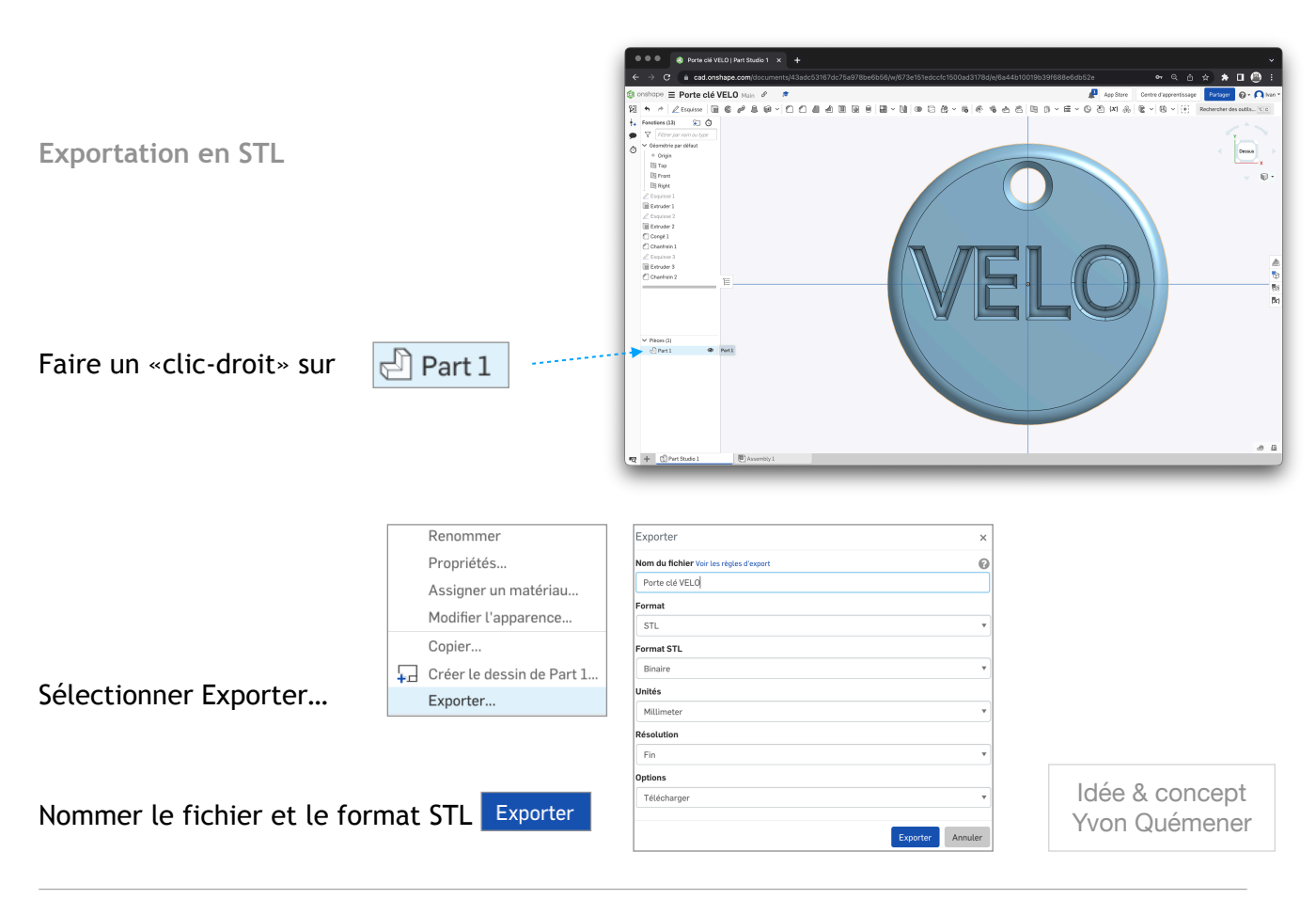